# Refining and Personalizing **Searches**

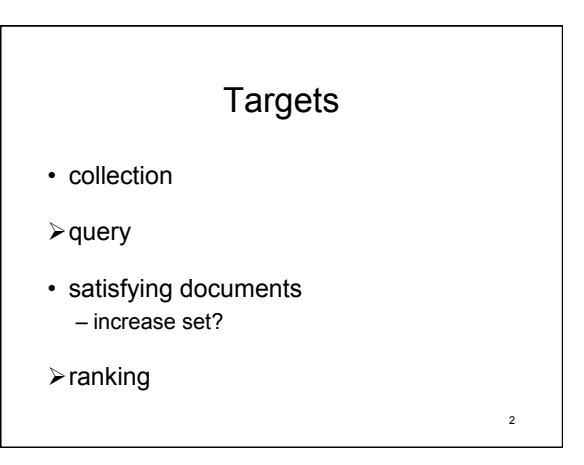

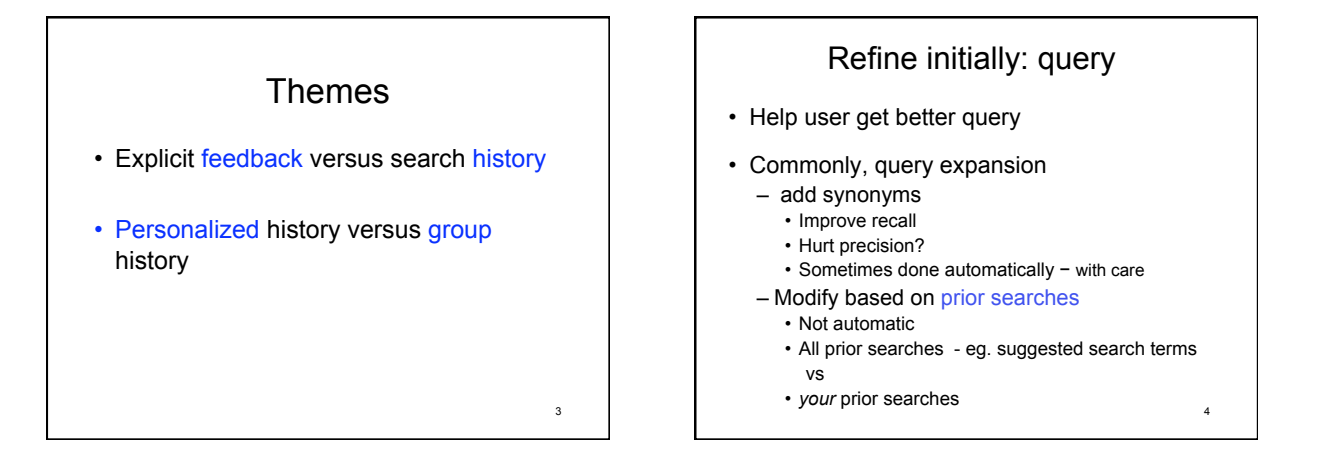

1

5

# Refining after search

- Use user feedback
	- or
- Approximate feedback with first results – Pseudo-feedback
	- Example: "Yahoo assist" (?still)
- change ranking of current results
	- or
- search again with modified query 6

## Explicit user feedback

- User must participate
- User marks (some) relevant results or
- User changes order of results
	- Can be more nuanced than relevant or not
	- Can be less accurate than relevant or not
	- Example: User moves 10th item to first – says 10th better than first 9
		- Does not say which, if any, of first 9 relevant

#### User feedback in classic vector model

• User marks top p documents for relevance

 $p = 10$  to 20 "typical"

- Construct new weights for terms in query vector
	- Modifies query
	- Could use just on initial results to re-rank

7

9

#### Deriving new query for vector model

For collection C of n doc.s

• Let C<sub>r</sub> denote set all relevant docs in collection,

#### Perfect knowledge Goal:

Vector  $q_{\text{opt}}$  = 1/ $|C_r|$  \* (sum of all vectors  $d_i$  in  $C_r$ ) -1/(n-  $|C_r|$ )  $*$  (sum of all vectors  $d_k$  not in  $C_r$ ) centroids

8

#### Deriving new query for vector model: Rocchio algorithm

Give query **q** and relevance judgments for a subset of retrieved docs

- Let D, denote set of docs judged relevant
- $\cdot$  Let  $D_{nr}$  denote set of docs judged not relevant

#### Modified query:

Vector  $\mathbf{q}_{\text{new}} = \alpha \mathbf{q} +$ β/|D<sub>r</sub>| \* (sum of all vectors **d**<sub>j</sub> in D<sub>r</sub>)  $γ$ /( $|D_{\text{nr}}|$ ) \* (sum of all vectors **d**<sub>k</sub> in D<sub>nr</sub>)

### Remarks on new query

- α: importance original query
- β: importance effect of terms in relevant docs
- γ: importance effect of terms in docs not relevant
- Usually terms of docs not relevant are least important

– Reasonable values α=1, β=.75, γ=.15

- Reweighting terms leads to long queries
	- *Many* more non-zero elements in query vector **q**new
	- Can reweight only most important (frequent?) terms
- Most useful to improve recall
- For tunable weights α, β, γ 100 **100 του 10 του 10 του 10 του 10 του 10** του 10 του 10 του 10 του 10 του 10 του 1

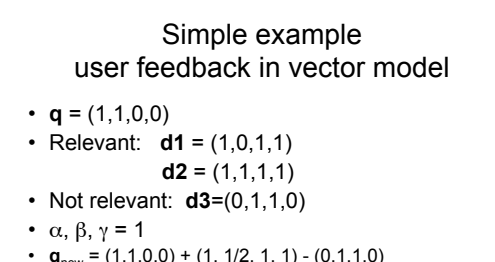

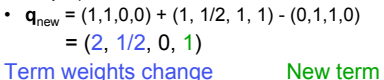

Observe: Can get negative weights

11

# Re-ranking using explicit feedback • Algorithms usually based on machine learning – Learn ranking function that best matches partial ranking given • Simple example

– 2007ish: Google experiment; only affects repeat of same search

- 2008: became SearchWiki feature for Google accounts
- 12 – 2010: functionality reduced to "starred" results list  $-2012$ : replaced by  $+1$ ?

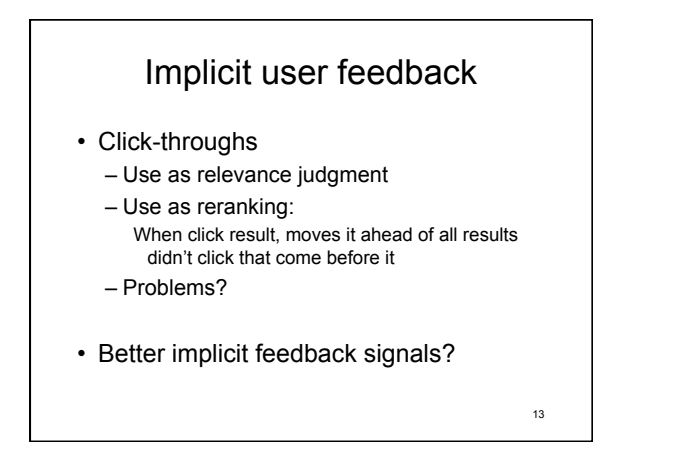

### Behavior History

- Going beyond behavior on *same* query.
- Personal history versus Group history
- Group history
	- Primarily search history • Google's claim Bing copies
- Personal history
	- Searches
	- Other behavior browsing, mail?, …
	- Characterize interests: topics

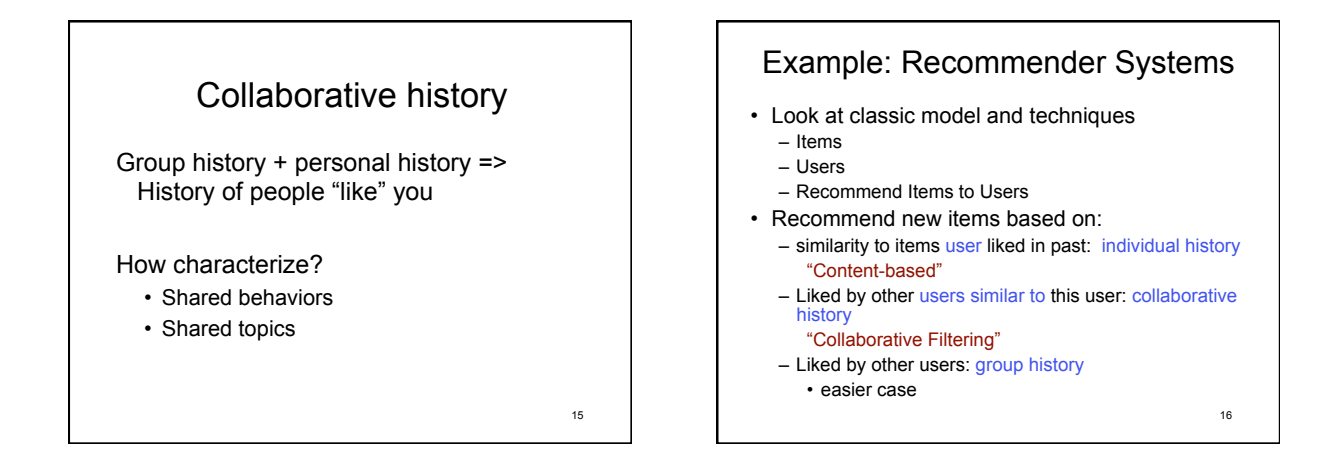

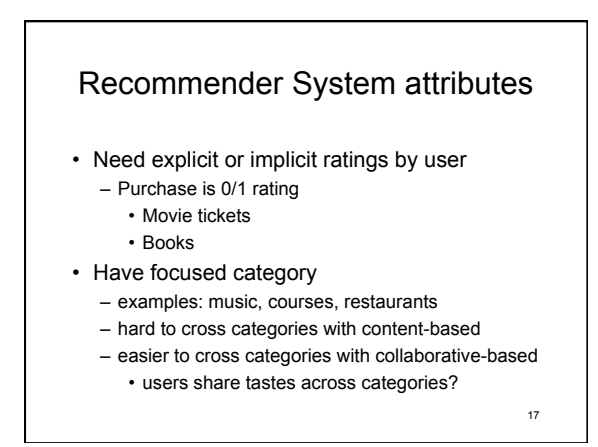

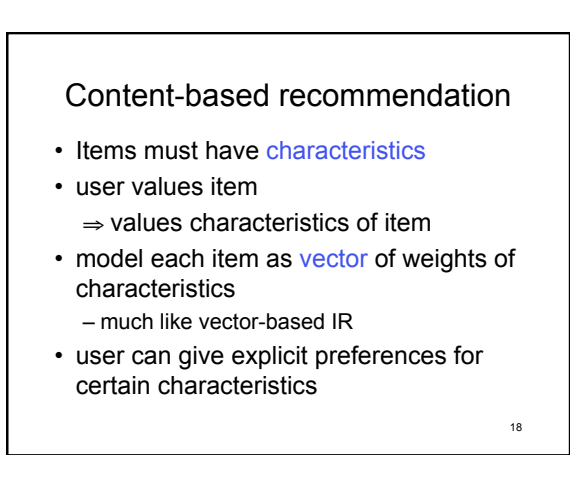

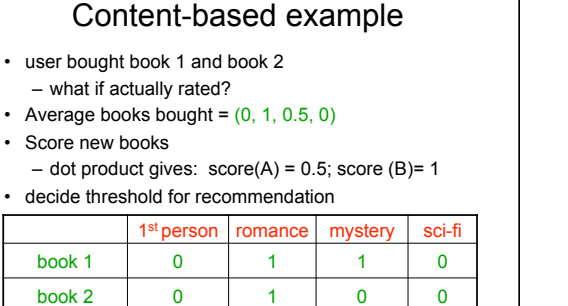

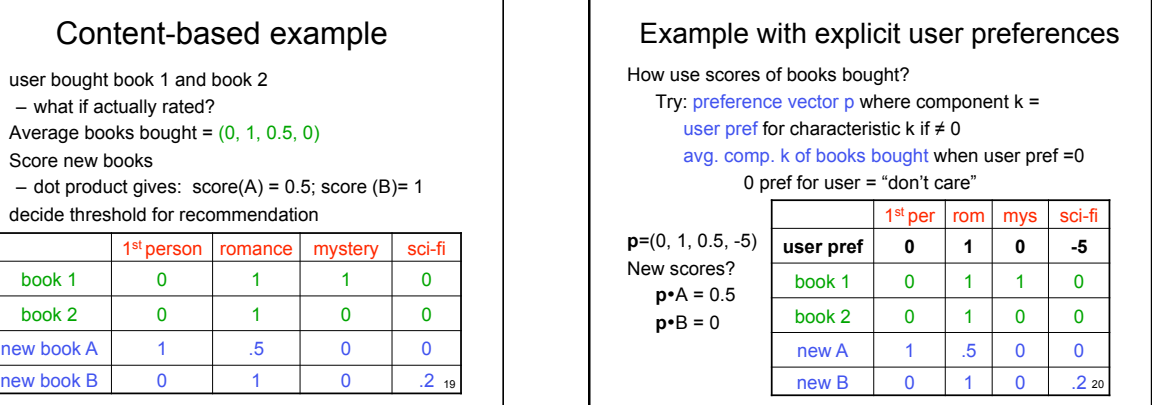

### Content-based: issues

new book A 1 .5 0 0

- Vector-based one alternative
- Major alternatives based on machine-learning
- For vector based
	- how build a preference vector
		- how combined vectors for items rated by user – our example only 0/1 rating
		- how include explicit user preferences
	- what metric use for similarity between new items and preference vector
	- normalization
	- threshold?

21

 $2^{10}$ 

# Limitations of Content-based

- Can only recommend items similar to those user rated highly
- New users – Insufficient number of rated items
- Only consider features explicitly associated with items
	- Do not include attributes of user

22

## Applying concepts to search

- Individual histories
	- Characterize individual by topic interest
		- Properties of objects interact with
	- Characterize query by related topics
		- Role of terms of query in topic
	- Modify query to bias to shared topics
	- Modify ranking to prefer shared topics

23

#### Example study: Personalizing Web Search Using Long-term Browsing History (in *WSDM11*)

- Goal: rerank
- top 50 results from Google query
- Strategy:
	- score snippets from search result against user profile
- rerank based on snippet score
- Selection of info for user profile
	- list of visited URLs w/ number visits
	- list of past search queries and pages clicked
	- list of terms with weights for content of pages visited

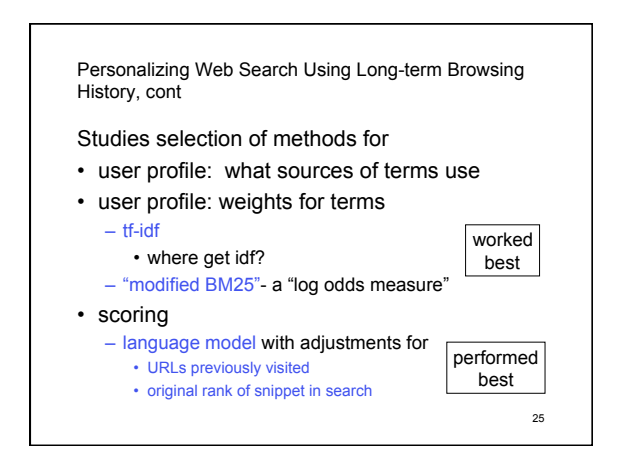

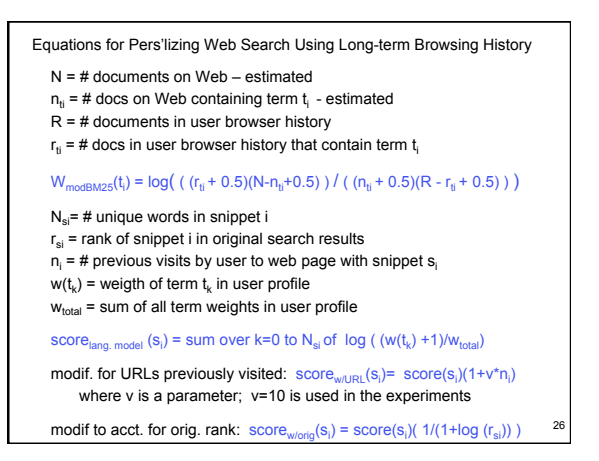

Personalizing Web Search Using Long-term Browsing History Evaluation

- "offline" evaluation:
	- relevance judgments by volunteers
	- used to select best of algorithmic variations
- online evaluation of best variations:
	- add-on to Browser by volunteers
	- interleave original results (no personalization) with results reranked by snippet score
	- record clicks by user which list from  $\frac{27}{27}$

Personalizing Web Search Using Long-term Browsing History Results

- Offline: normalized DCG, avg. of 72 queries – Google's ranking w/out personalization: 0.502
	- best-performing of variations for reranking: 0.573
- Online
	- 8% queries: # clicks from original and reranked same
	- 60.5% queries: more clicks from reranked
	- 39.5% queries: more clicks from original

#### **Observation**

• Reranking can be done completely in browser if enough space for data for user profile

# Collaborative Filtering

- Recommend new items liked by other users similar to this user
- need items already rated by user *and other users*
- don't need characteristics of items
	- each rating by individual user becomes characteristic
- Can combine with item characteristics
	- hybrid content/collaborative

29

## Method types

(see Adomavicius and Tuzhilin paper)

#### • Memory-Based

- Similar to vector model
- $-$  Use (user  $\times$  item) matrix
- Use similarity function
- Prediction based on previously rated items
- Model-Based
	- Machine-learning methods
	- $-$  Model of probabilities of (users  $\times$  items)

30

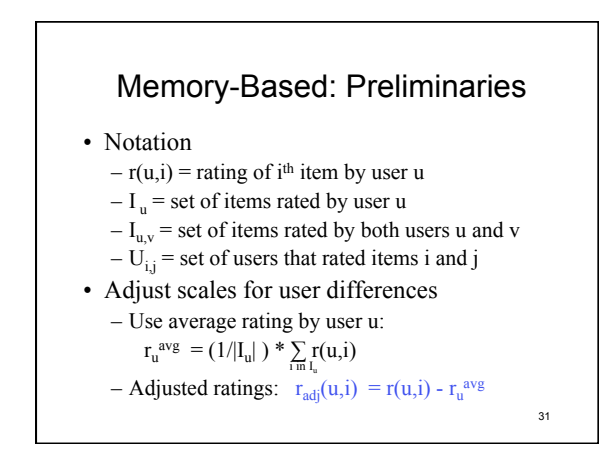

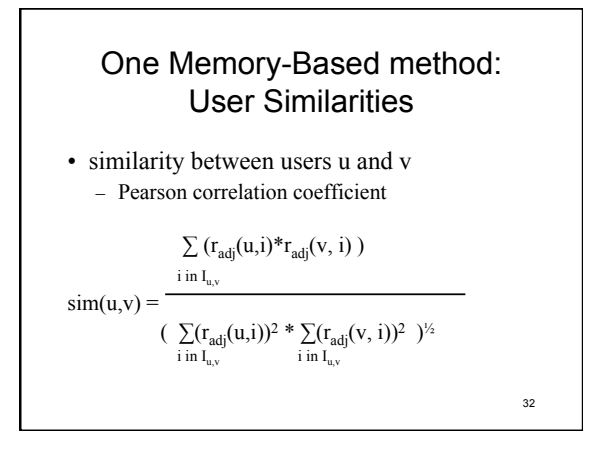

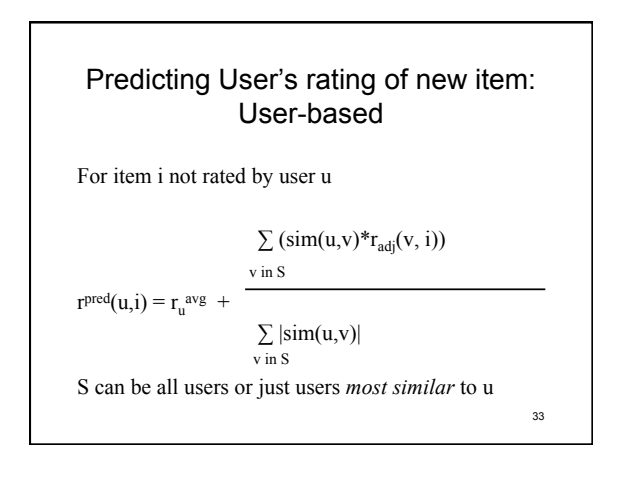

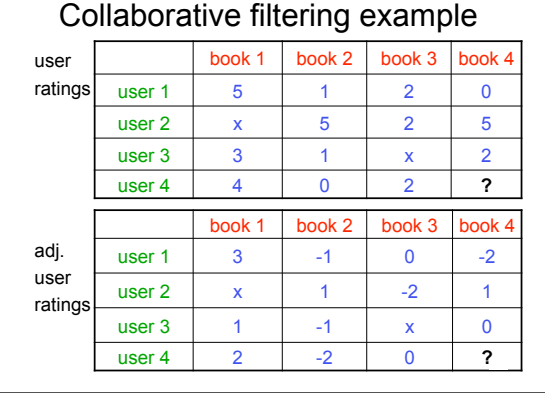

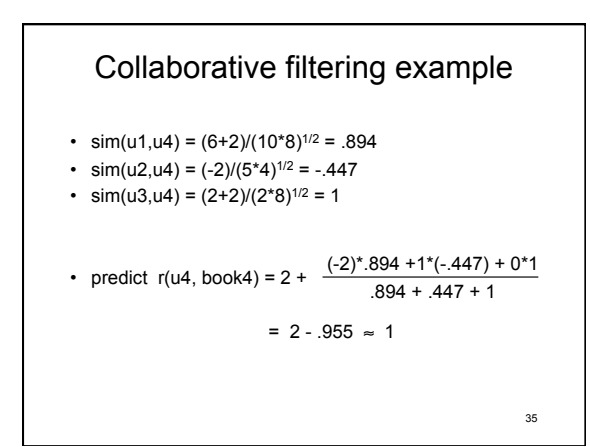

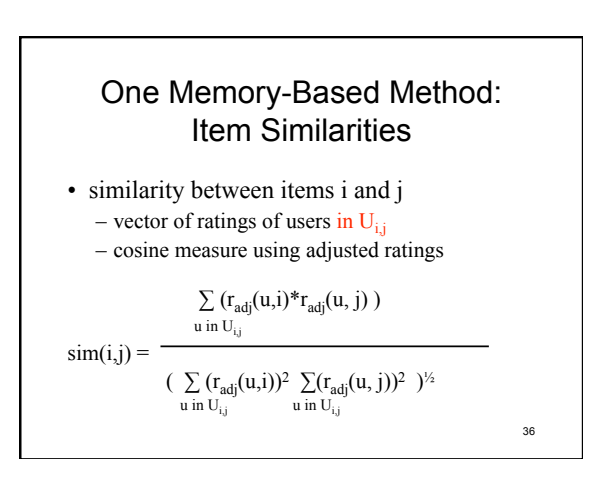

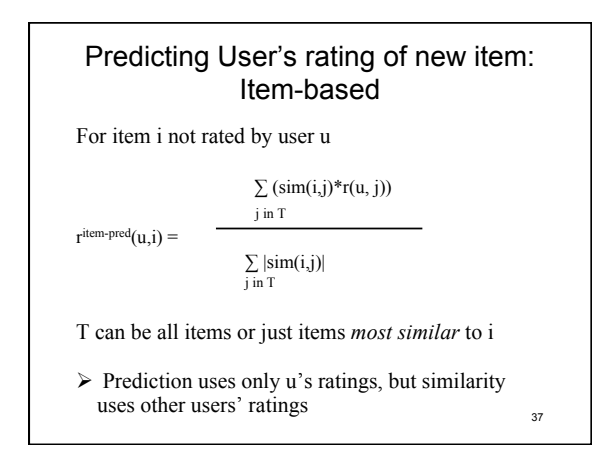

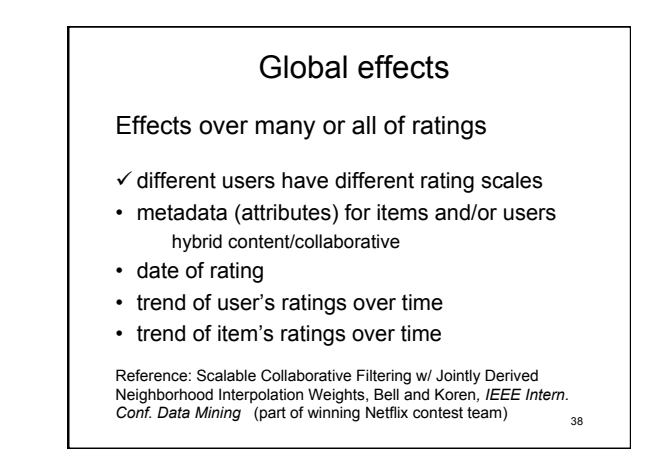

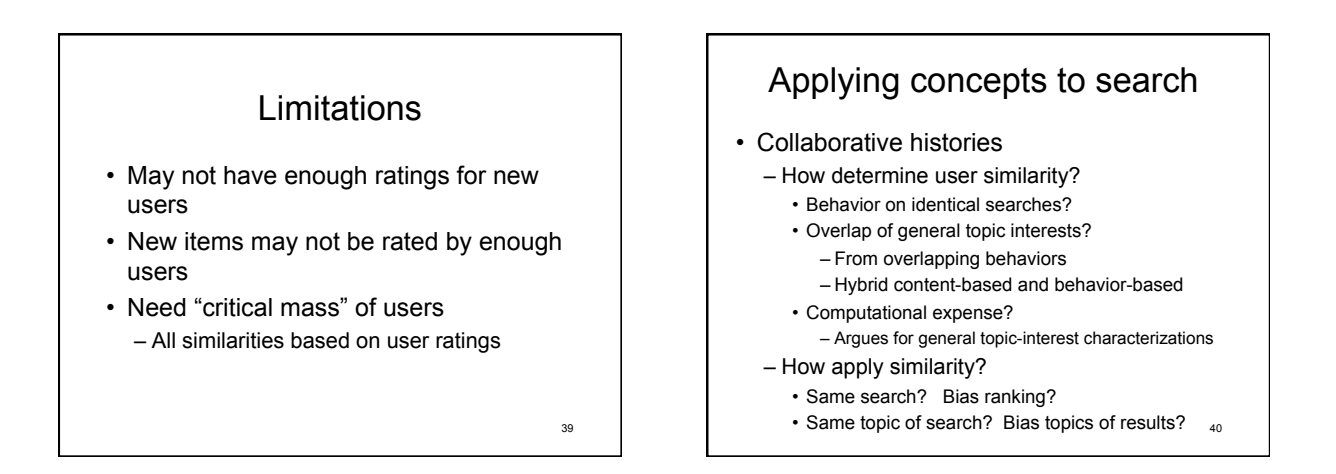

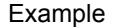

#### from A Large-scale Evaluation and Analysis of Personalize Search Strategies (in *WWW07*)

- Goal: rerank search results
- Based on query log history clicks
- Also uses 67 pre-defined topic categories
- Strategy:
	- get similarity of users based on user history of visited pages
	- find K most similar users to user doing search K nearest neighbor; use K=50
	- calc. score for each result of search based on click history of K nearest neighbors
	- $-$  rerank results of search based on score

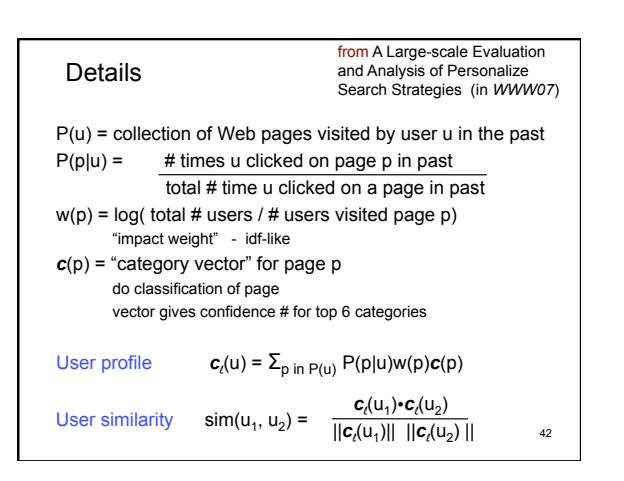

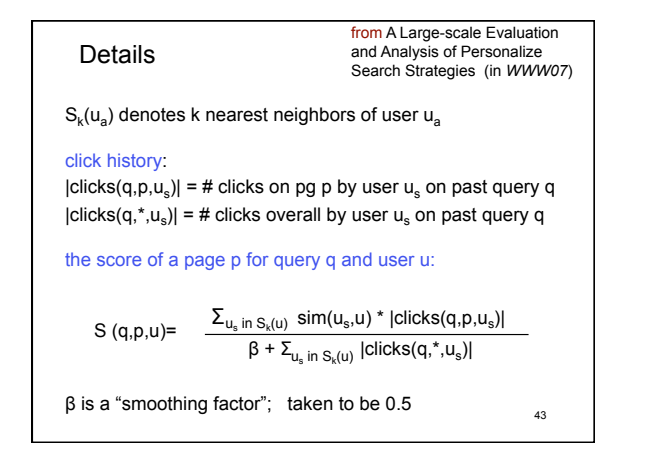

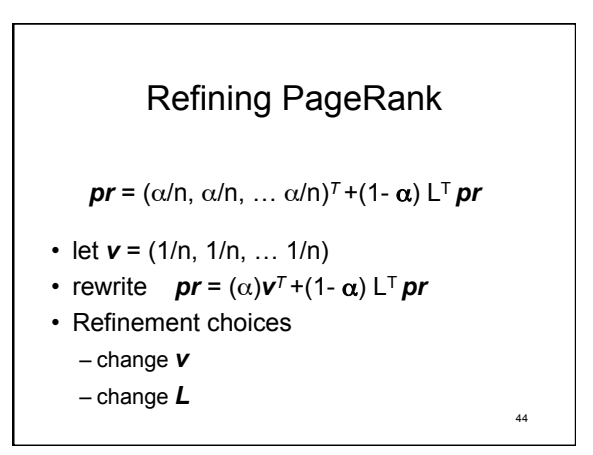

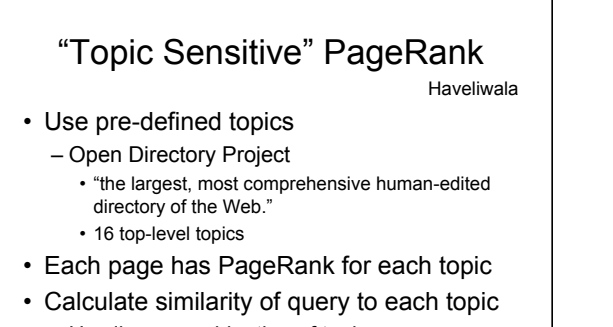

– Use linear combination of topic PageRanks based on similarity values query to topic

45

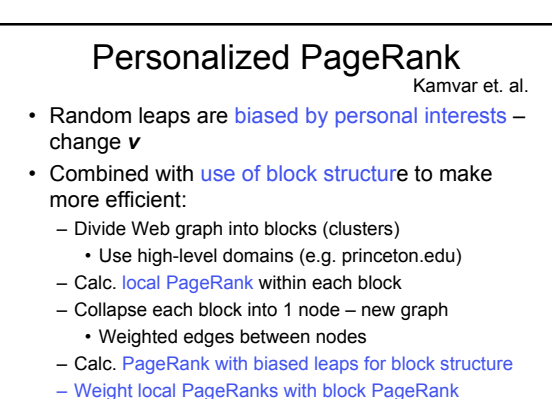

• Use to initialize power calculation 46

# **Summary**

- Looked at several techniques for modifying search
	- Explicit User feedback
		- revise query
	- Implicit User feedback behavior history
		- Individual history
		- Group history
		- Collaborative history
	- Recommender systems
	- $-$  Modifying PageRank  $47$